# **ИНТЕНСИВ**

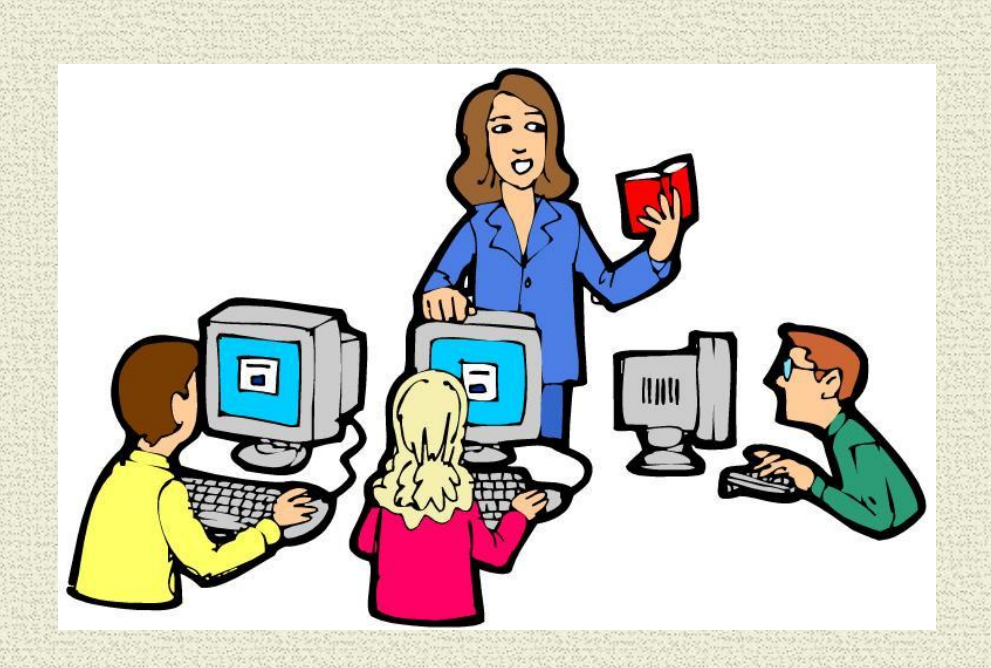

Ученики: Юрий, Данила, Настя, Дима, Егор

### **Машинопись**

**Слепой метод набора** — методика набора текста «вслепую», то есть не глядя на клавиши печатной машинки или клавиши клавиатуры, используя все (или большинство) пальцы рук. В этом разделе мы изучали клавиатуру и правильную расстановку рук. Печатали вслепую, в программе Stamina, которая выдавала конечный результат каждого учащегося.

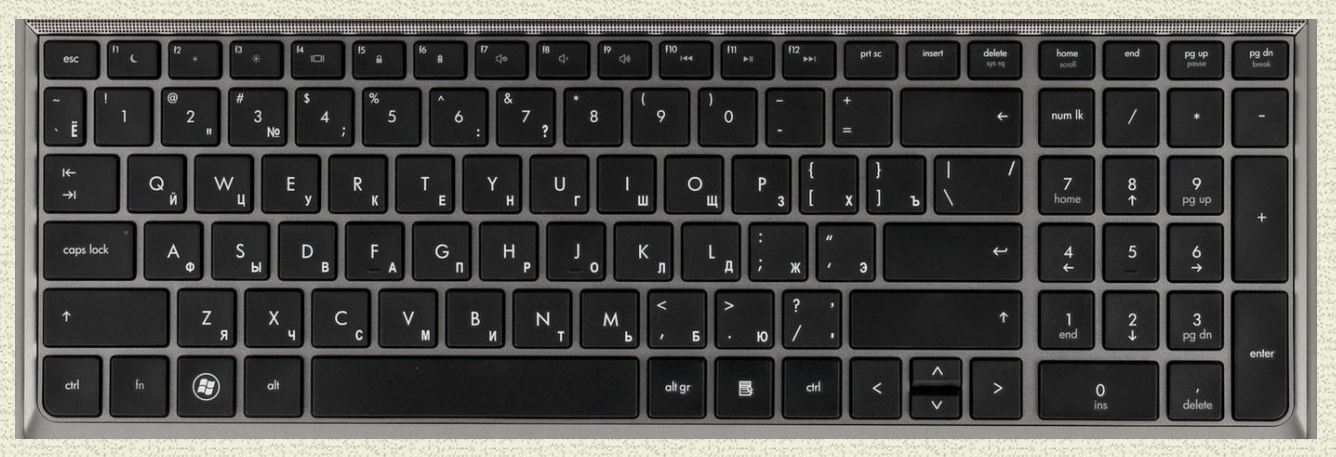

# **Архитектура ПК**

Это первый раздел, с которого мы начали обучение, он отвечает за строение компьютера, в нём рассказывается, как он устроен, для чего он нужен, как можно его защитить, как правильно с ним работать.

- В этот раздел входит:
	- •Строение компьютера;
	- •Персонализация;
	- •Принцип работы компьютера.

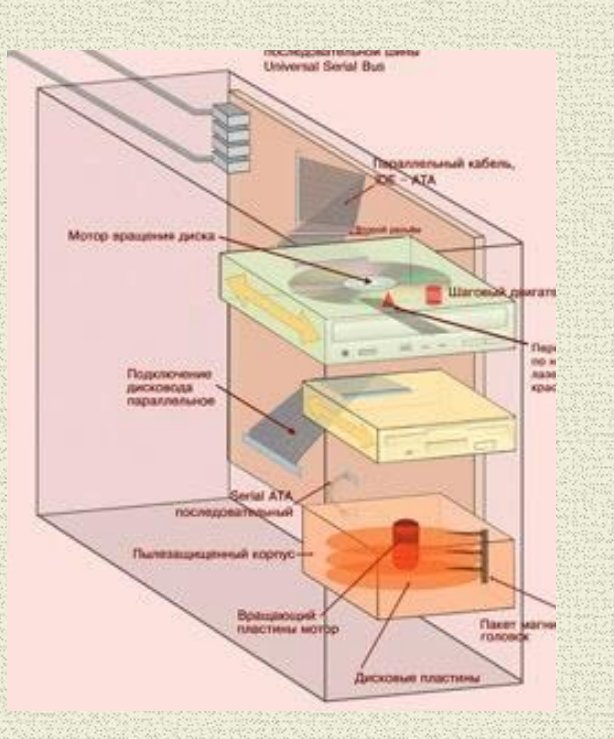

## **Работа с операционной системой**

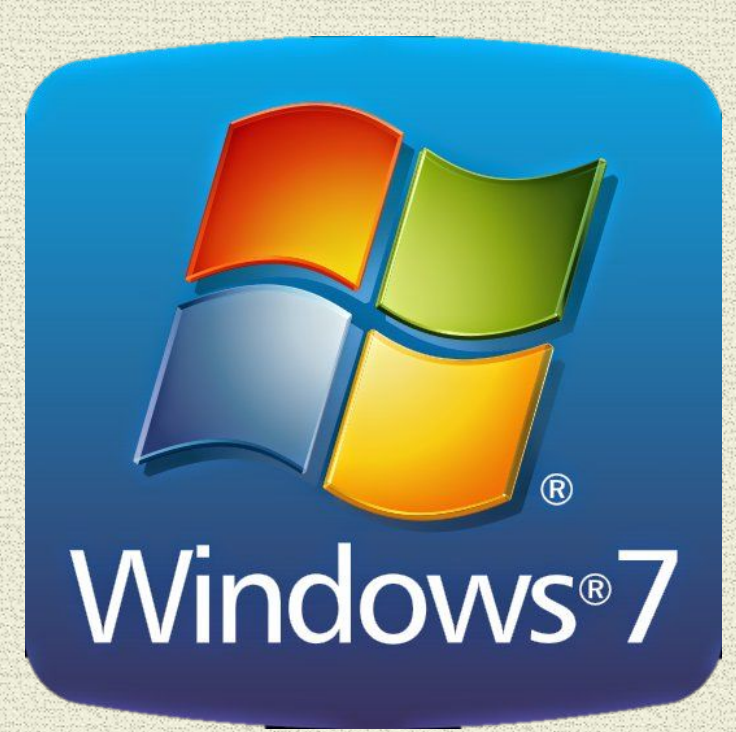

•Копирование/ вставка информации; •Создание папок и использование адресов расположения файлов; •Настройка рабочего стола; •Настройка мыши, звука и видео; •Изменение вида расположения папок и фильтрация файлов; •Изучение основ работы с ПК; •Работа в интернете.

# **Изучение Microsoft office Word**

Microsoft office Word - текстовый процессор, предназначенный для создания, просмотра и редактирования текстовых документов, с локальным применением простейших форм таблично-матричных алгоритмов. В нём мы учились работать с данной программой, создавали документы и форматировали их, строили таблицы, учились пользоваться инструментами, предоставляемые этой программой, и форматировали большие документы.

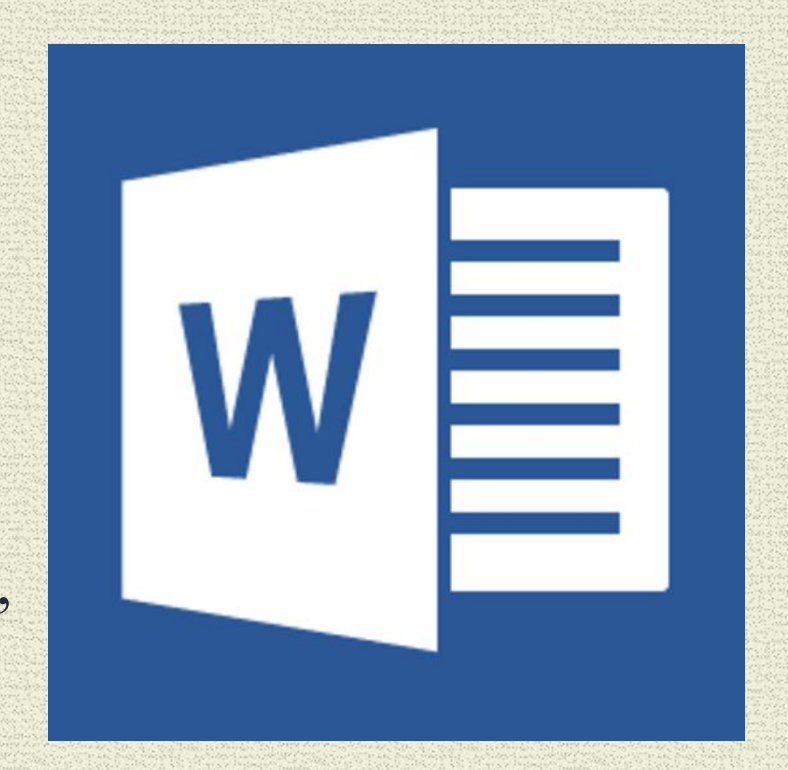

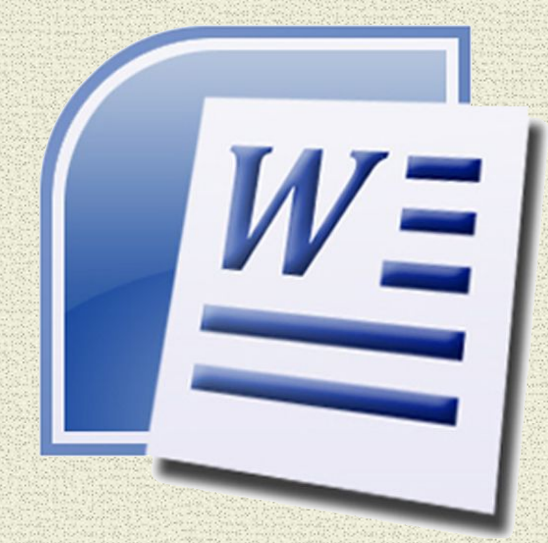

# **Некоторые работы учеников в Word**

#### Кинжал

Лемносский бог тебя сковал Для рук бессмертной Немезиды, Свободы тайный страж, карающий кинжал, Последний судия Позора и Обиды.

Где Зевса гром молчит, где дремлет меч Закона, Свершитель ты проклятий и надежд, Ты кроешься под сенью трона, Под блеском праздничных одежд.

> Как адский луч, как молния богов, Немое лезвие злодею в очи блещет, И, озираясь, он трепещет, Среди своих пиров.

Везде его найдет удар нежданный твой: На суще, на морях, во храме, под шатрами, За потаенными замками, На ложе сна, в семье родной.

Шумит под Кесарем заветный Рубикон, Державный Рим упал, главой поник Закон; Но Брут восстал вольнолюбивый: Ты Кесаря сразил - и, мертв, объемлет он Помпея мрамор горделивый.

Исчадье мятежей подъемлет злобный крик:

### УЧЕБНЫЙ

### **КОМПЬЮТЕРНЫЙЦЕНТР**

#### «НОВАЯ ВОЛНА»

Компьютерные курсы:

Пользователь персонального компьютера

Автоматизация бухгалтерского учета

Компьютерное делопроизводство и машинопись

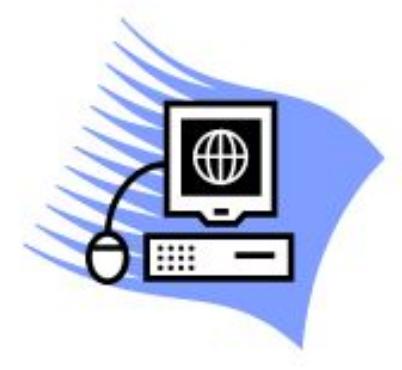

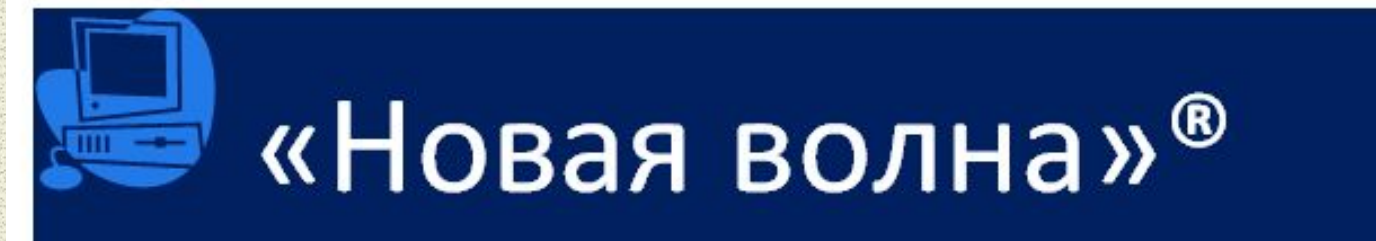

141800, г. Дмитров, ул. Профессиональная, д. 21 8-916-875-81-17

#### Уважаемый, Иван Иванович

Напоминаем Вам об исполнении обязательств по договору

№123 « О комплектации аппаратного обеспечения».

#### Просим Вас сообщить следующее:

- 1. Точные сроки поставки
- 2. Количество компьютеров

С уважением, От компании «Новая волна»

Генеральный директор

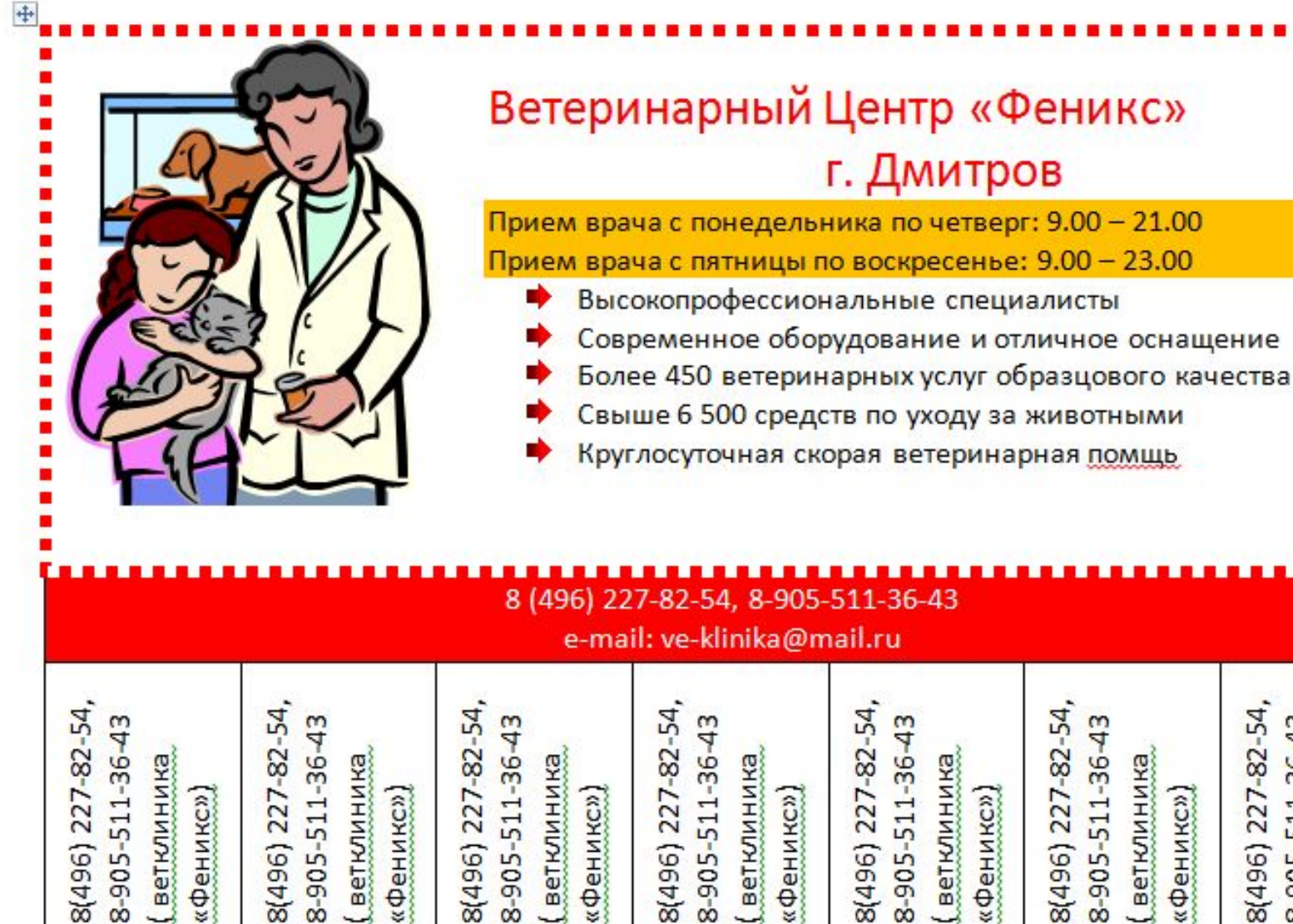

«Феникс

8-905-51

8(496) 227-82-54, 8-905-511-36-43

(ветклиника

«Феникс»)

 $\ddot{}}$ 

ä

á

I ż ú ۰ ż

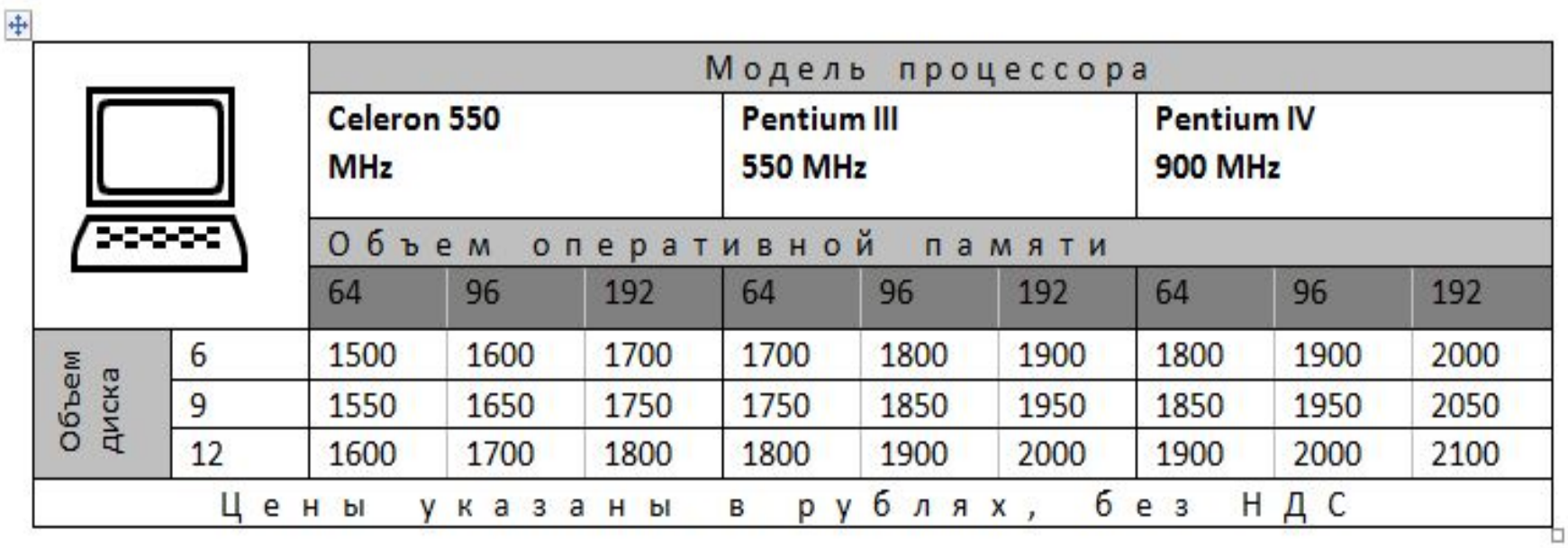

### КОМПЬЮПЕР

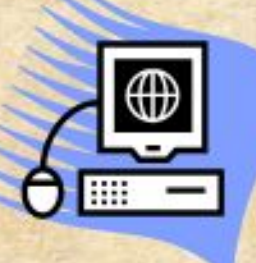

Выполнит: Мандрейски Данила «Новая волна»- филиал ТЦПК «Запрудня»

#### Устройство компьютера

Компьютер - устройство или система, способное выполнять заданную чётко определённую изменяемую последовательность операций. Это чаще всего операции численных расчётов и манипулирования данными, однако сюда относятся и операции ввода-вывода Описание последовательности операций называется программой.

- 1. Kopnyc
- 2. Материнская плата
- 3. Процессор
- 4. Видеокарта
- 5. Система охлаждения
- 6. Жесткий диск
- 7. SSD накопитель

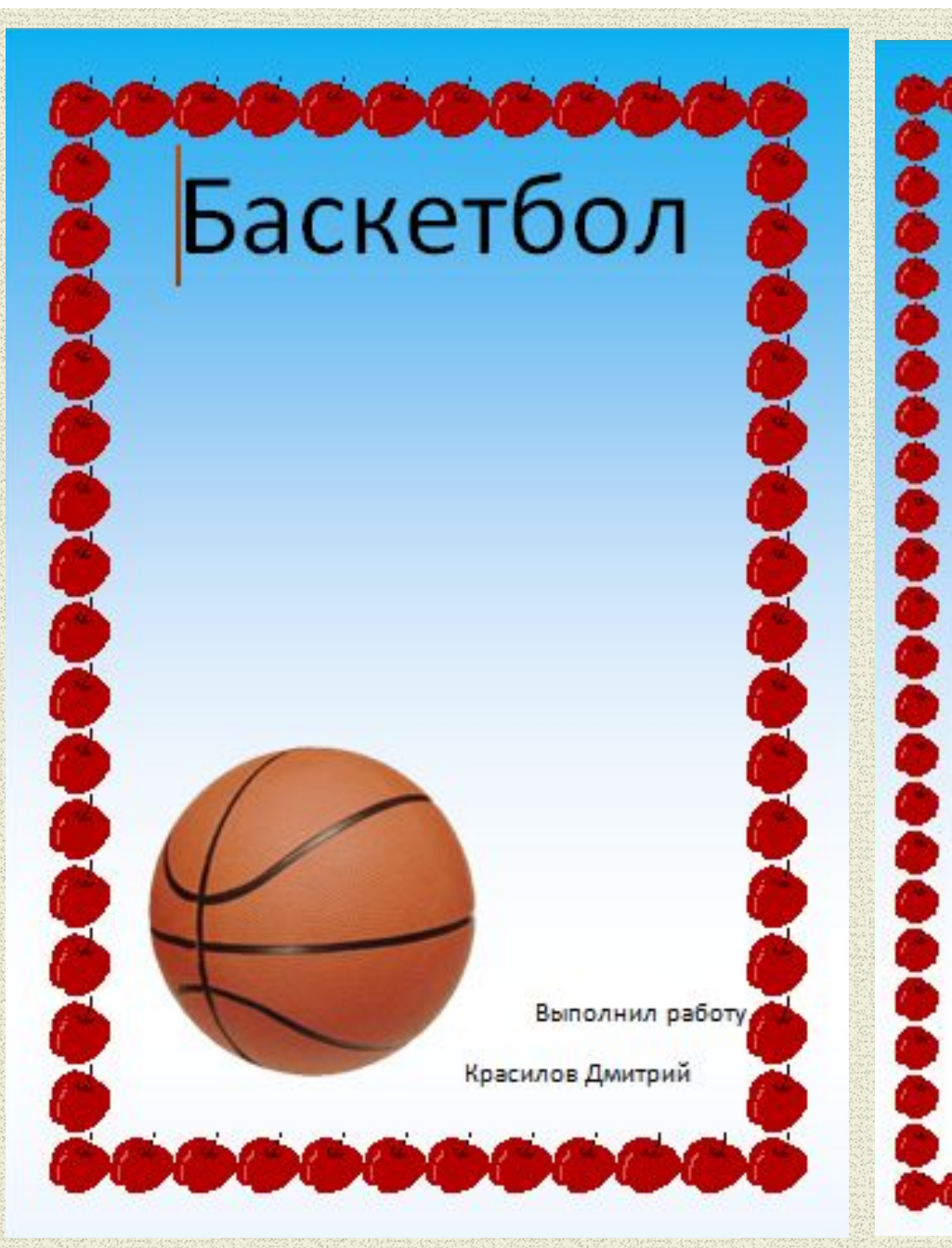

Drive work, Summer TERN (Tungy) one мужчин проводятся с 1950 года, среди женщинс 1953 года, а чемпионаты Европы - с 1935 года. В Европе проводятся международные клубные соревнования: Европита, Еврокубок, Кубок вызова ФИБА.

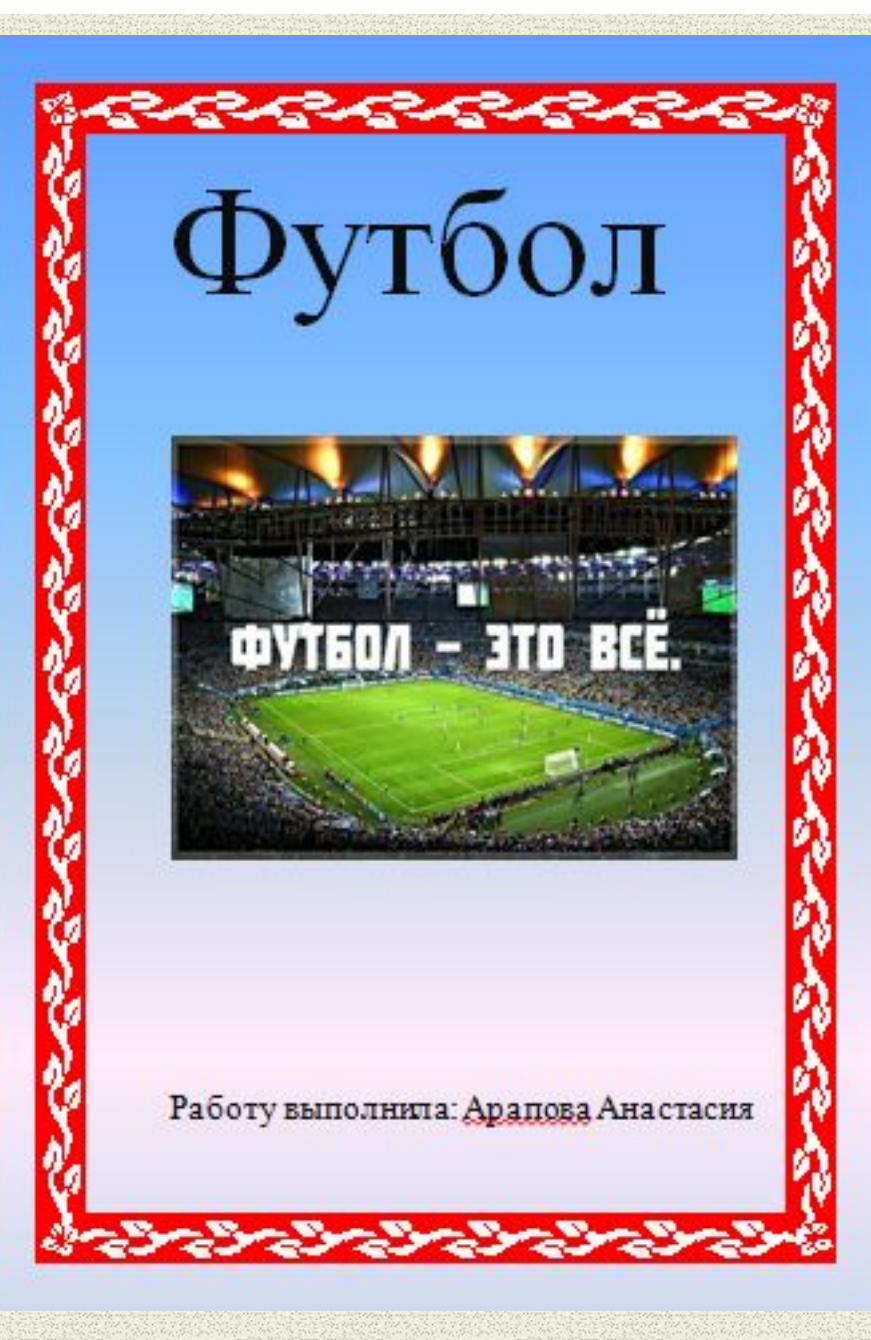

#### «Новая волна» - фильэл ТЦПН «Запрудня»

Цель игры - не допустить, чтобы команда противника завладела мячом. Поединок, как правило, прекращается поздно вечером по соглашению сторон.

У китайцев была известна игра цуцзю (кит. 蹴鞠),

(«Толкать ногой»), которая входила в обязательную программу физической подготовки солдат. Упоминания о цуцзю относятся к II веку до н. э. ФИФА в 2004 году официально признала, что именно китайский вариант футбола - самый древний.

В Италии играли в кальчо. Эта игра может считаться главным предком футбола, потому чтов ней были и нападающие, и защитники, и судьи.

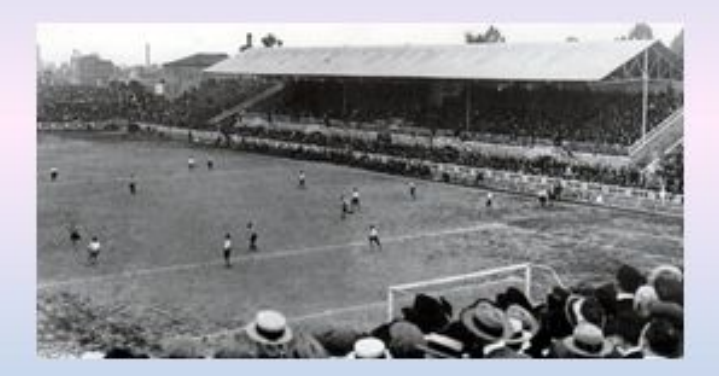

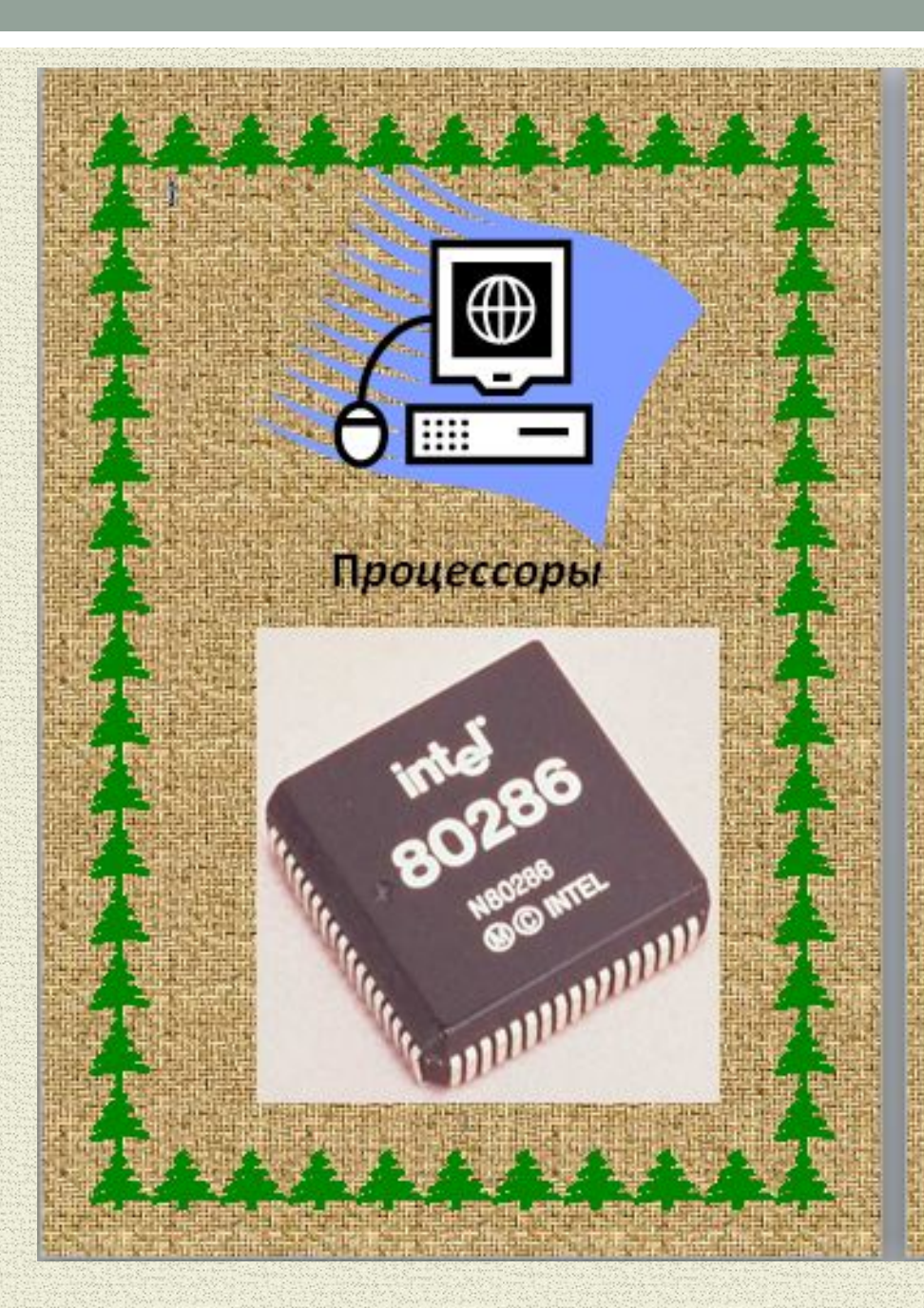

### Петория

Первые процессоры компьютеров 50-х гг. прошлого века работали на основемеханического реде, позже появлялись модели, задействовавшие электронные лампы; затем - транзисторы. Сами жекомпьютеры, использующие данные виды процессоров, представляли собой огромные, очень дорогие и сложные **VCTPOHCTBa.** 

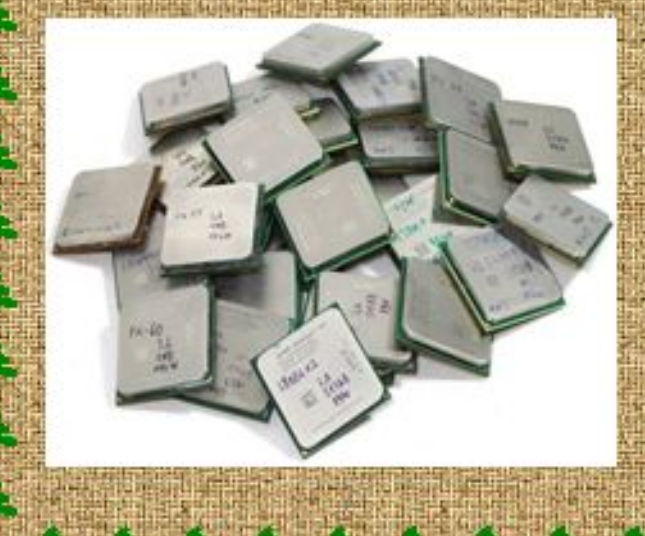

# **Спасибо за внимание!**

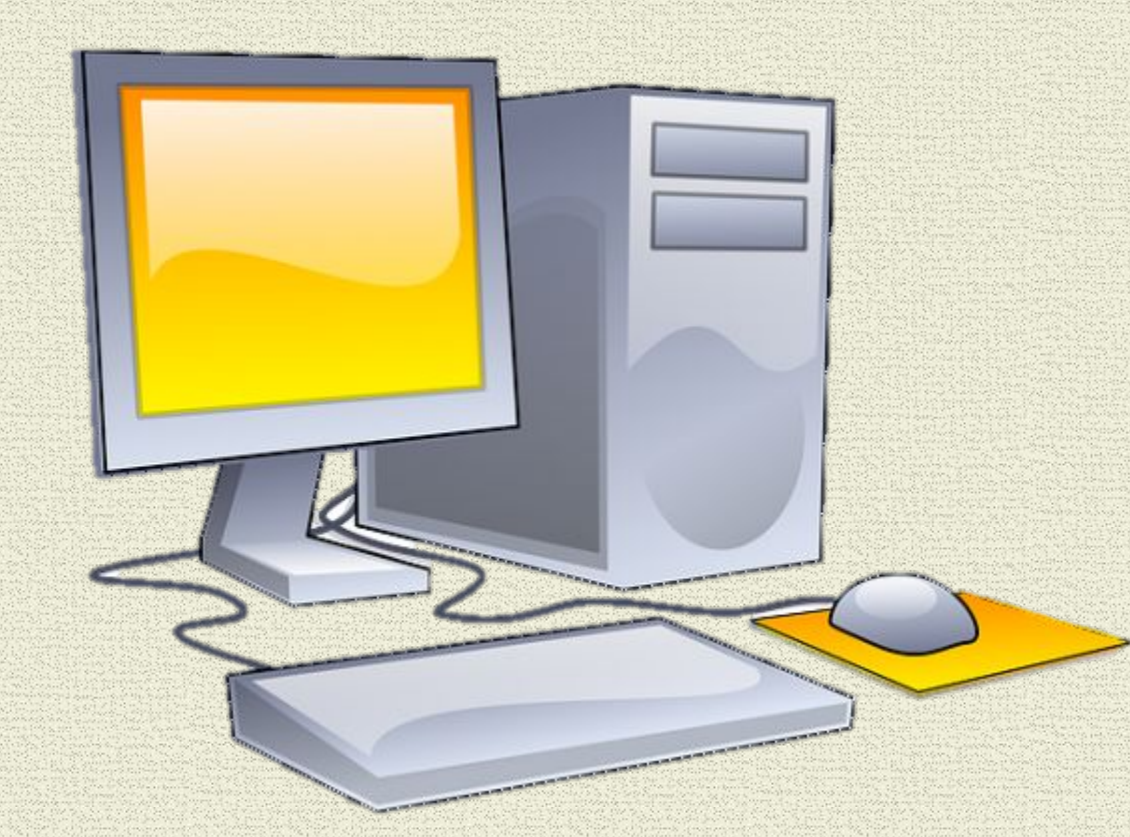